# Vertex-wise mixed modeling using QDECR

**Erasmus MC** 

# **Background**

### **(video: https://qdecr.com/ohbm2020)**

The cerebral cortex is commonly studied through surface-based methods by representing the cortical mantle as a vertex-based surface. Most existing surface-based tools provide methods for vertex-wise generalized linear regression.

Within  $QDECR^{1,2}$ , an R package for vertex-wise analyses, we created the qdecr\_lmm function for the analysis of vertex-wise mixed models.

However, certain study designs—such as those with repeated measures—benefit from mixed modeling.

To demonstrate the vertex-wise mixed model, we utilize  $T_1$ -weighted images from 2 time points of 2000 participants of the Rotterdam Scan Study<sup>5</sup>. The images were processed through Freesurfer 6.0<sup>4</sup>. The surfacebased cortical thickness maps were registered to fsaverage space and were spatially smoothed with a 10 mm FWHM Gaussian Filter.

Sander Lamballais, M. Arfan Ikram, Meike W. Vernooij, Ryan L. Muetzel Erasmus MC , Rotterdam, the Netherlands

# **Proof of principle**

To save out random intercepts, the save random argument of `qdecr\_lmm` has to be set to `TRUE`.

### **Research aim: To assess how sex and age affect cortical thickness**

vw <- qdecr lmm(qdecr thickness ~ age + sex, id = "im",  $data = dd, random = \sim 1 | id,$ 

R is a programming language that focuses on statistical computing<sup>3</sup>. QDECR is an R package for surface-based, vertex-wise analyses $^{1,2}$ . QDECR links Freesurfer<sup>4</sup> surface-based output with phenotypic data to perform linear regression at each vertex. We created a function called `qdecr lmm` that utilizes the existing QDECR modular structure to run linear mixed models.

The function `qdecr lmm` creates a random intercepts model at every vertex. The model assumes compound symmetric covariance matrix, works with balanced and unbalanced data and is restricted to estimation of random intercepts.

Inspecting the significant clusters can be done with the `summary` function. Surfaces can be viewed in FreeView with the `freeview` function. Below the examples for the fixed effects of age and sex:

**Research aim: To assess how sex associates with thickness change over time**

vw <- qdecr lmm(qdecr thickness~age baseline + sex\*time,

These variables (apart from qdecr thickness) should be present as column names in the phenotypic dataset. The `id` variable would refer to the identity column. `qdecr\_thickness` denotes that the vertex-wise cortical thickness will be the outcome.

### **Implementation**

hemi =  $"lh", project = "test")$ 

**The code is still in testing (alpha)**

#### **Model**

#### **Data**

**Freesurfer output data**: Organized in one parent directory, or as one parent directory for each level of the random effect.

**Phenotypic data**: Long format data frame for unimputed, or several formats for multiple imputed datasets (see website).

#### **Formulas**

The `qdecr\_lmm` model is specified using R formulas. The effect of sex on decline in vertex-wise cortical thickness with time is specified with two formulas:

 $id = "im", data = dd, random = \sim 1|id,$ hemi = "lh", project = "test")

**Fixed effects:** *qdecr\_thickness ~ age\_baseline + time \* sex* **Random effects**: *~ 1 | id*

#### **Other**

The code can be parallelized across multiple cores to speed up the analysis. The code runs in about 10 minutes for a dataset of 2000 participants with 2 time points.

# **Discussion**

The `qdecr\_lmm` function implements vertex-wise mixed modeling, and thus provides the opportunity to analyze longitudinal and

#### hierarchical vertex-wise data using R.

**The code will be made available under the GPL-3 license once testing is complete.**

# **But why mixed models?**

Mixed models contain both **fixed** and **random** effects. Fixed effects have effects that are assumed constant across individuals (e.g. age, sex) whereas random effects are not (e.g. time, scanner).

Two examples of designs that could benefit from mixed modeling:

**Multiple time points Multiscanner studies**

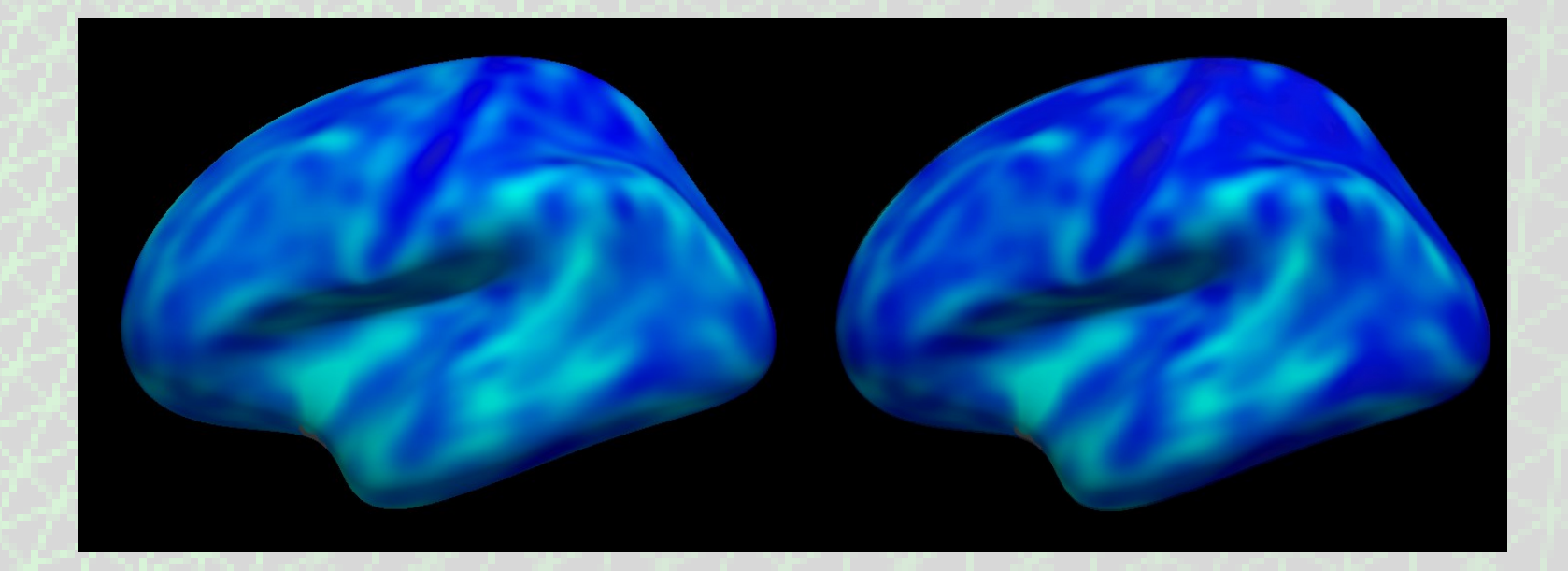

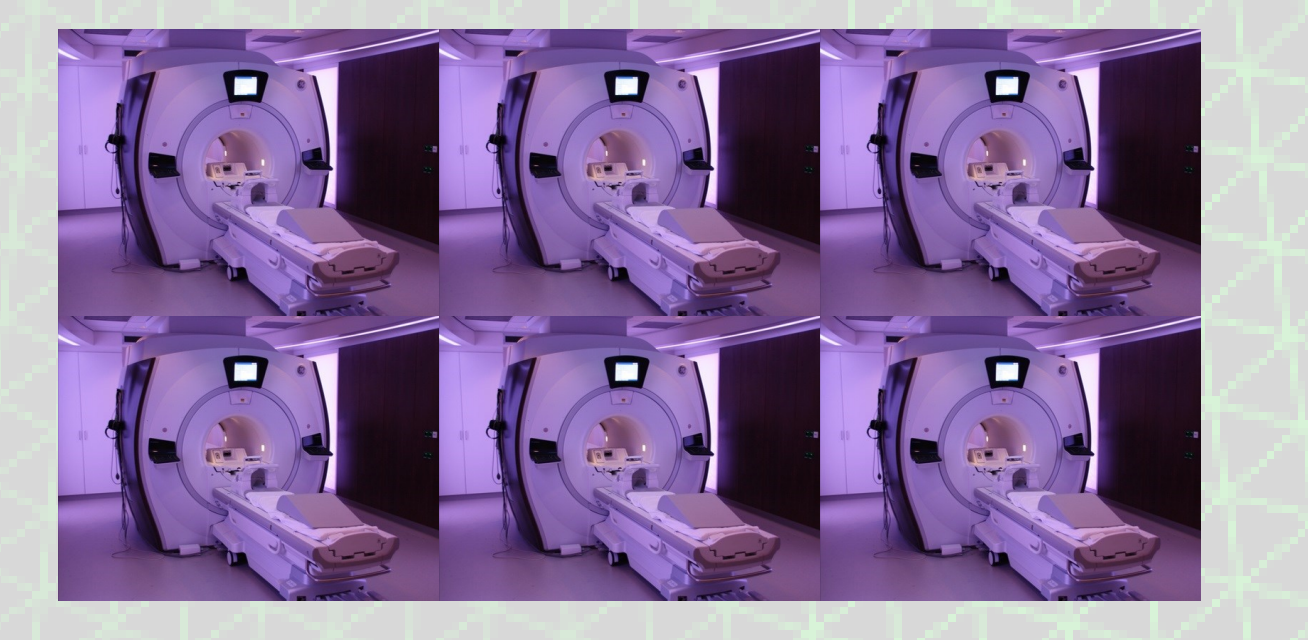

### **References**

**www.qdecr.com slamballais/QDECR s.lamballaistessensohn@erasmusmc.nl @slamballais**

1. https://qdecr.com 2. Lamballais S, Muetzel RL. Code Ocean 2020. doi: 10.24433/CO.2177760.v1

3. https://www.R-project.org/

4. Fischl B. NeuroImage, 2012. doi: 10.1016/j.neuroimage.2012.01.021 5. Ikram M et al. Eur J Epi, 2015. doi: 10.1007/s10654-015-0105-7

**Age (time-covarying) freeview(vw, "age")**

**Sex freeview(vw, "sexFemale")**

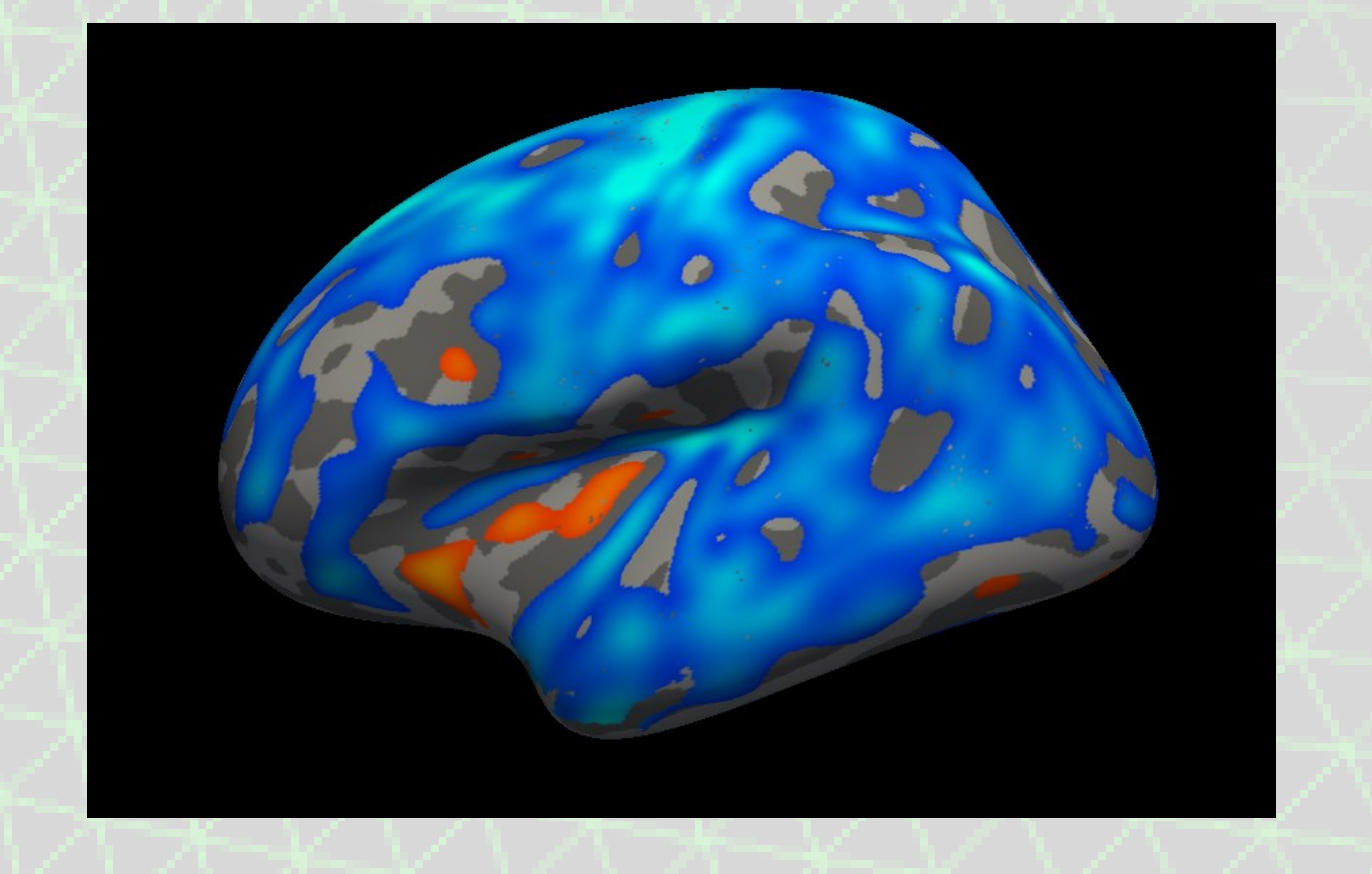

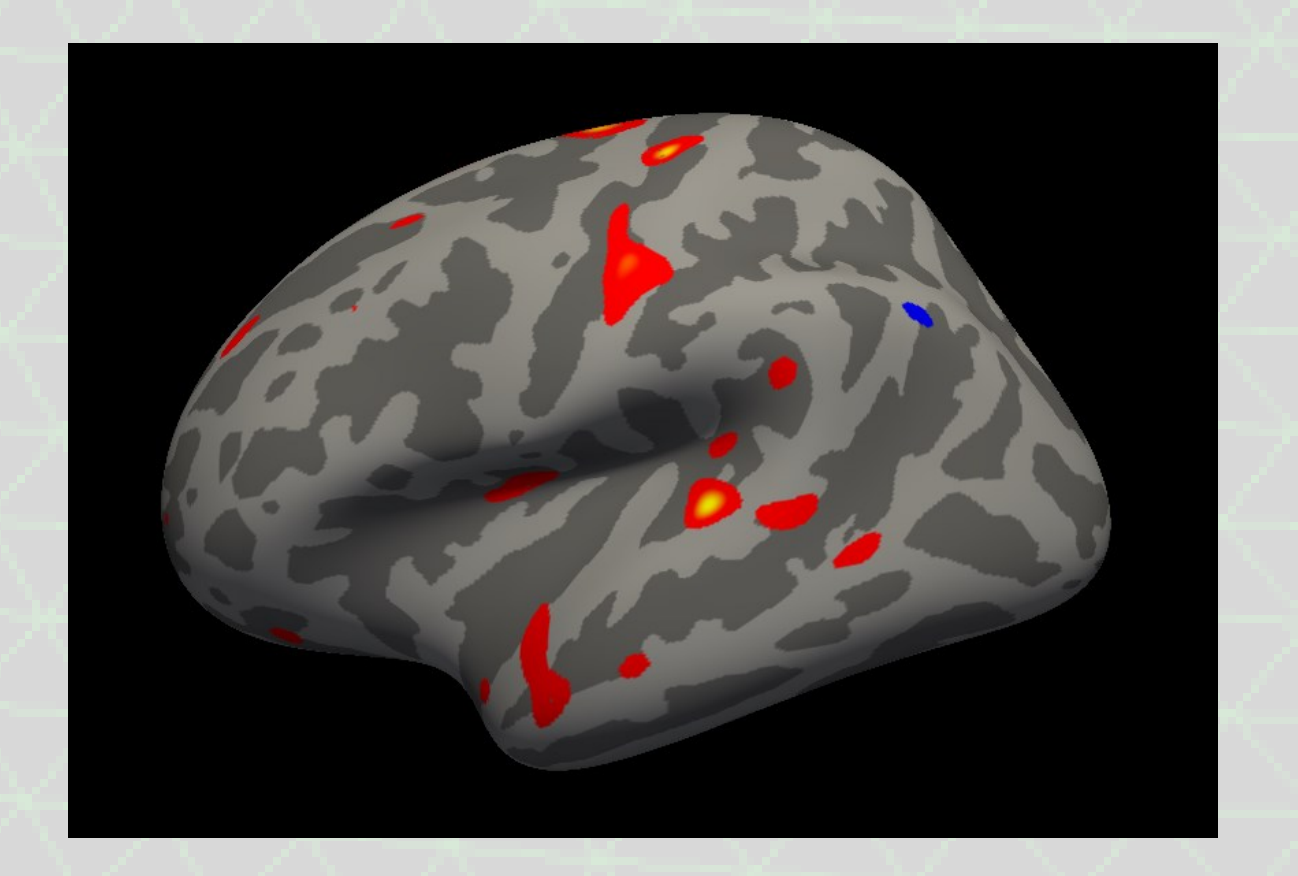

### **Age (baseline) freeview(vw, "age\_baseline")**

#### **Sex:time interaction freeview(vw, 4)**

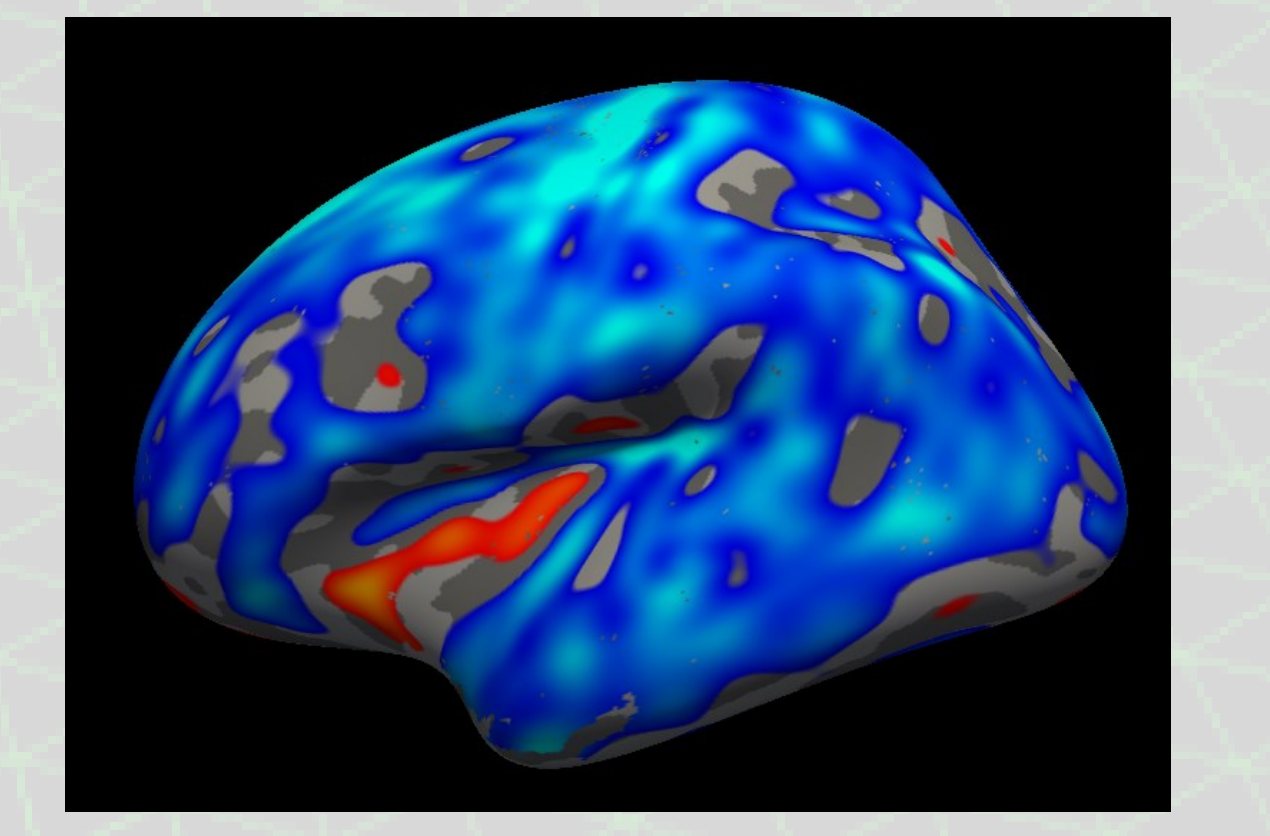

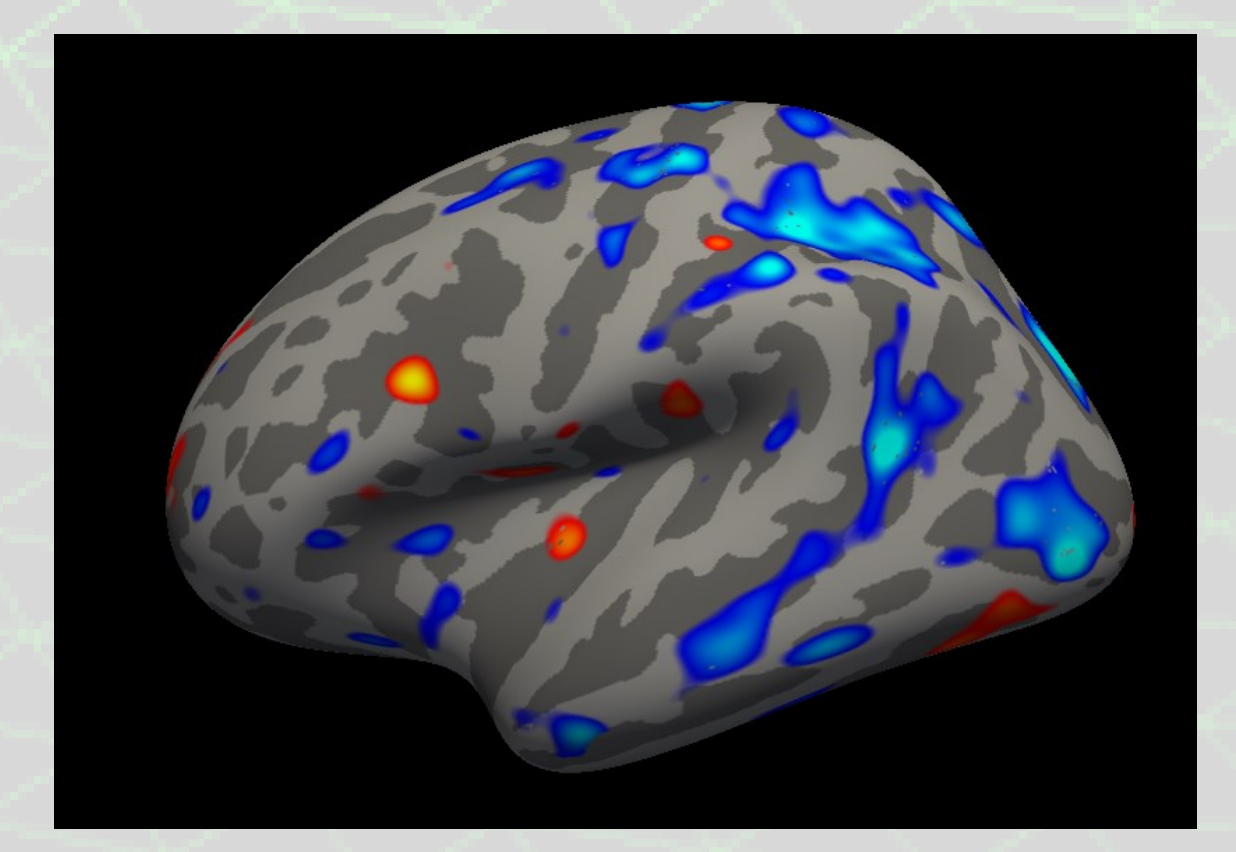